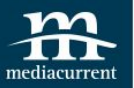

## **Responsive Images in Drupal 8**

By: Mario Hernandez

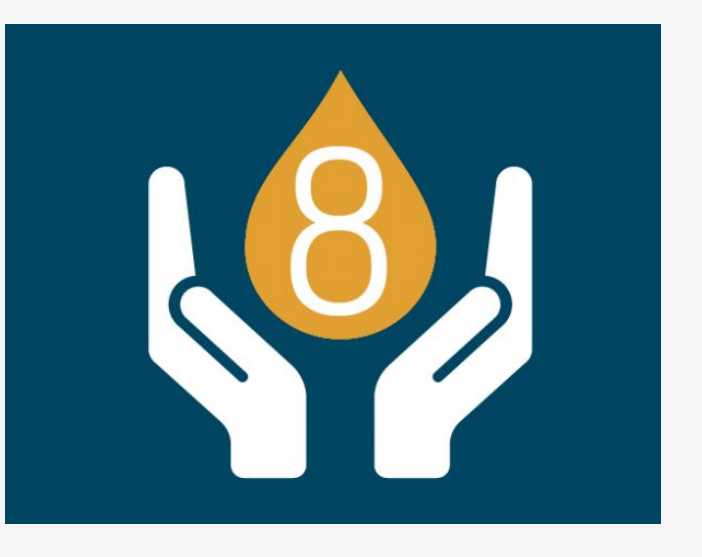

November 17th, 2015

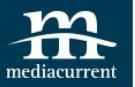

## **Mario Hernandez** Front-End Developer

### **@imariohernandez**

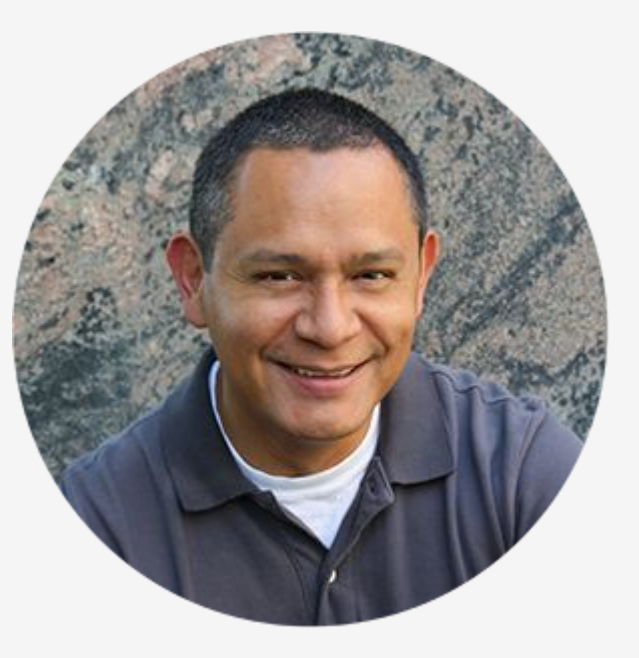

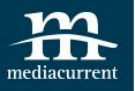

We help organizations build highly impactful, elegantly designed **Drupal websites** that achieve the strategic results you need.

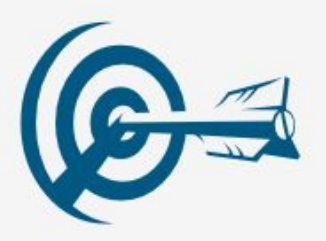

#### **Digital Strategy**

- Content Strategy
- Content Generation
- Result Metrics
- Marketing Automation Integration

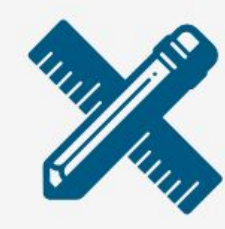

#### **Design/Theming**

- Usability Testing
- Responsive Design
- Drupal Theming
- Annotated Wireframes

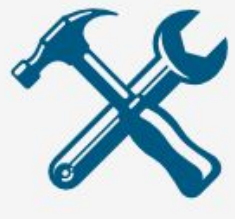

#### **Development**

- Drupal Support
- Custom Module Development
- Large Scale Systems Integration
- Security & Performance Expertise

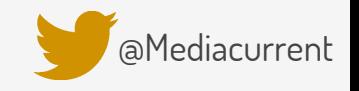

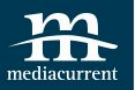

- The problem
- Breakpoints
- Picture Element
- srcset & sizes attributes
- The Drupal Approach
- Demo

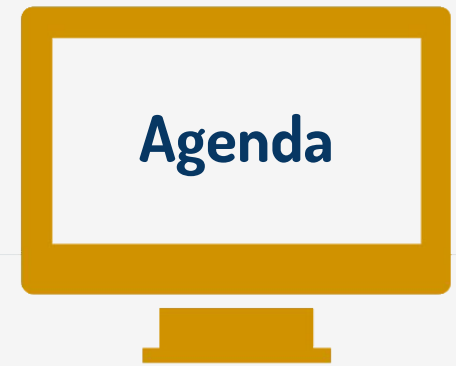

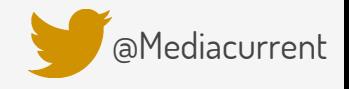

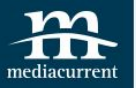

# **Blog Post**

## mediacurrent.com/blog/responsive-images-d8

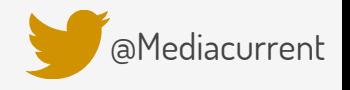

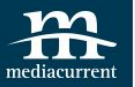

# **The Problem**

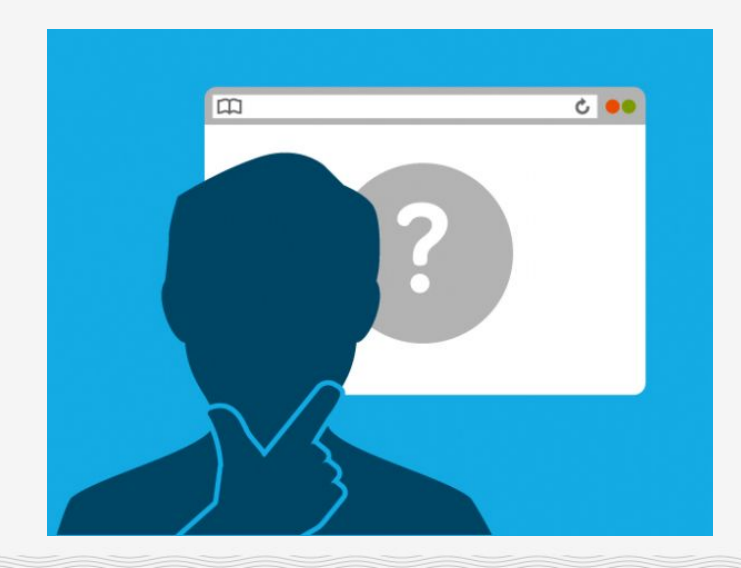

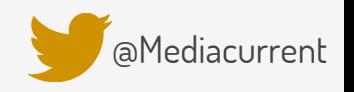

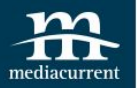

## Ever since Ethan Marcotte started talking about responsive web design in 2010, developers and designers have been scrambling to find ways to deal with the issue of responsive images

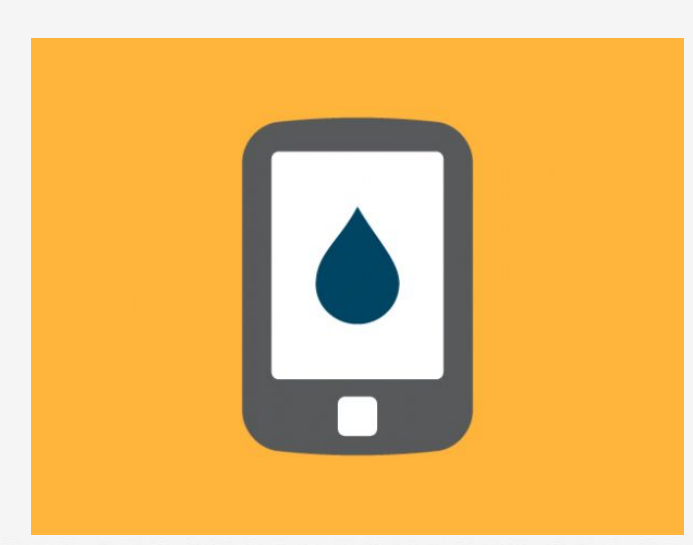

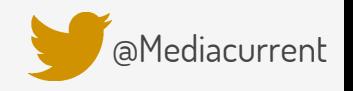

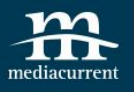

# **What's the problem with Media Queries**

 $/*$  Look ma, responsive images  $*/$ 

```
body {
  background: url(mountains-small.jpg);
}
@media (min-width: 500px) {
  body \{background: url(mountains-medium.jpg);
}
@media (min-width: 800px) {
  body {
    background: url(mountains-large.jpg);
```
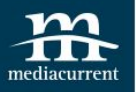

# **What a solution looks like**

- Deliver only one final src
- Be semantic
- Be accessible
- Be backwards-compatible
- Accommodate art-direction
- Work independently of any other language/technology

[@Mediacurrent](https://twitter.com/mediacurrent)

Be agreeable to authors AND standards people AND browser vendor people

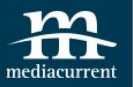

## **Breakpoints**

### THEME.breakpoints.yml

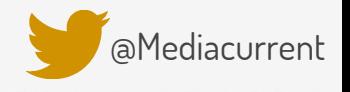

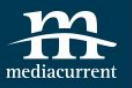

# **Breakpoints**

1v bartik.mobile:

- 2 label: mobile
- 3 mediaQuery: ''
- 4 weight: 0
- 5v multipliers:
- $6 1x$
- $7 2x$
- 8v bartik.narrow:
- 9 label: narrow
- 10 mediaQuery: 'all and (min-width: 560px)'
- 11 weight: 1
- 12 multipliers:
- $13 1x$
- 14v bartik.wide:
- 15 label: wide
- mediaQuery: 'all and (min-width: 851px)' 16
- 17 weight: 2
- 18 multipliers:

 $19 - 1x$ 

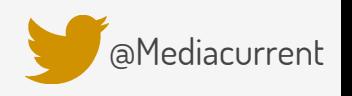

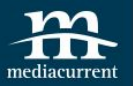

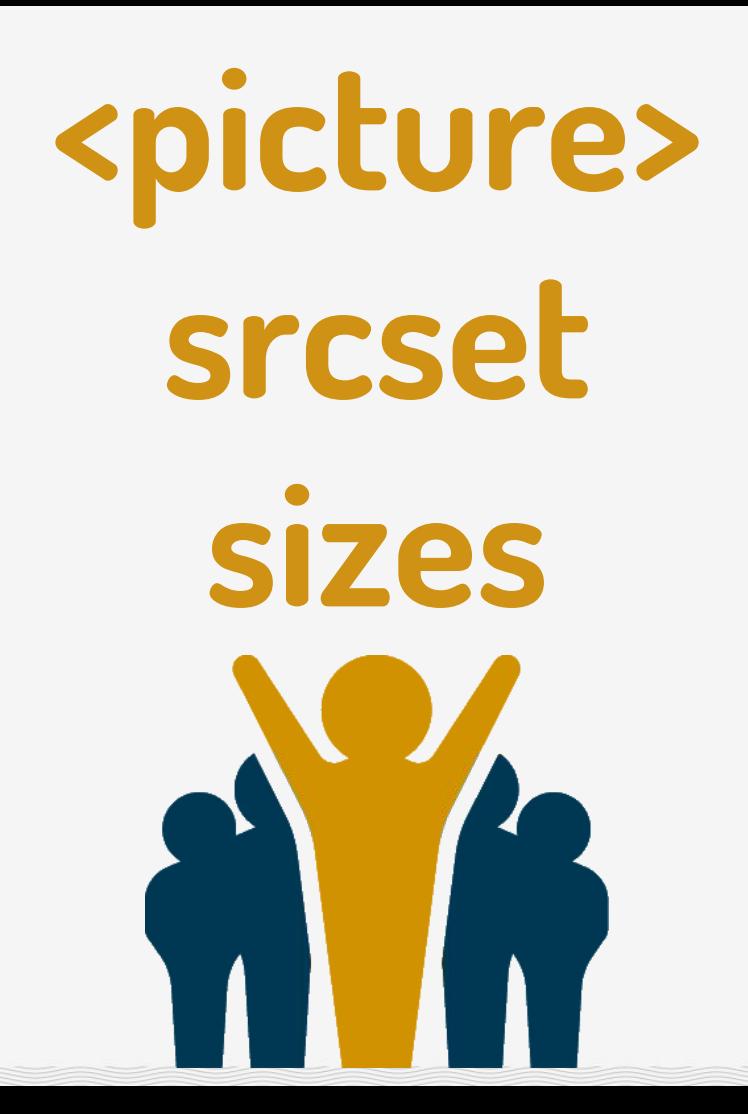

[@Mediacurrent](https://twitter.com/mediacurrent)

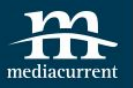

# **<picture>**

#### 1 2<sup>v</sup> <picture> Source media="(min-width: 960px)" srcset="large.jpg"> 3 Source media="(min-width: 575px)" srcset="medium.jpg"> 4 cimg src="small.jpg" alt="Responsive Images"> 5 6 </picture>  $\overline{7}$

Ideal for Art Direction

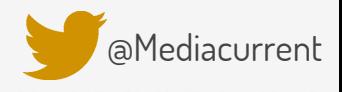

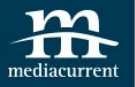

# **Art Direction**

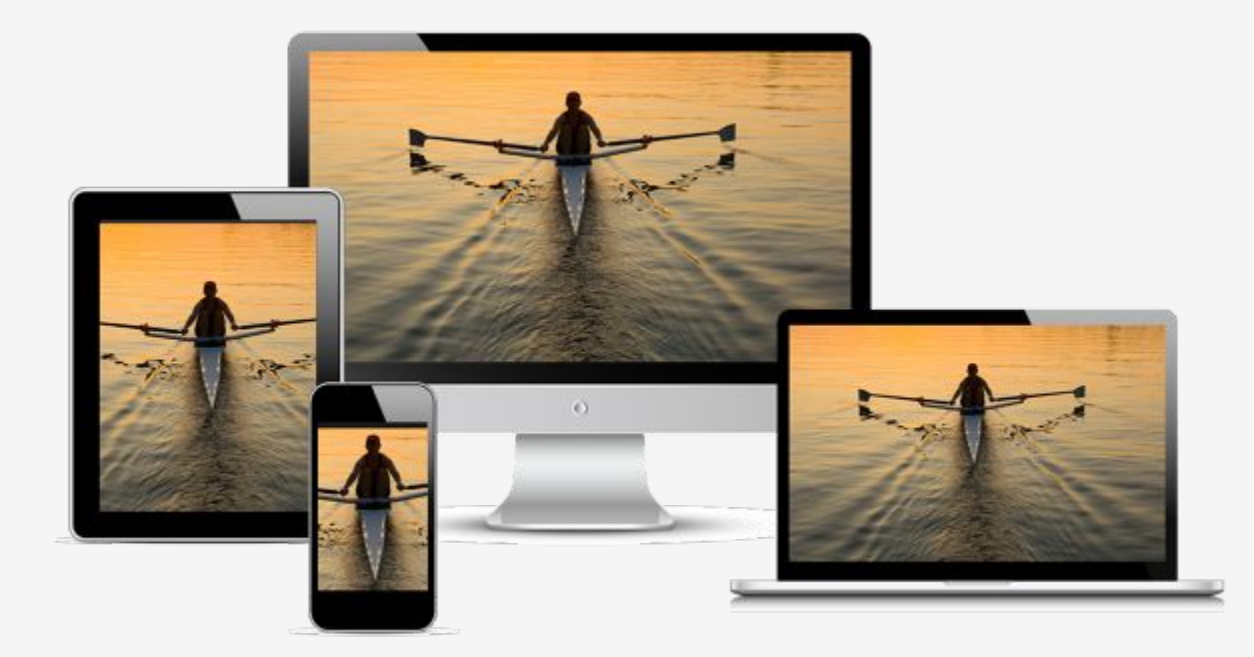

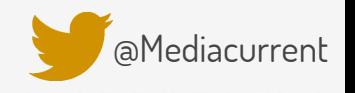

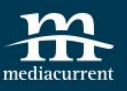

# **Browser support**

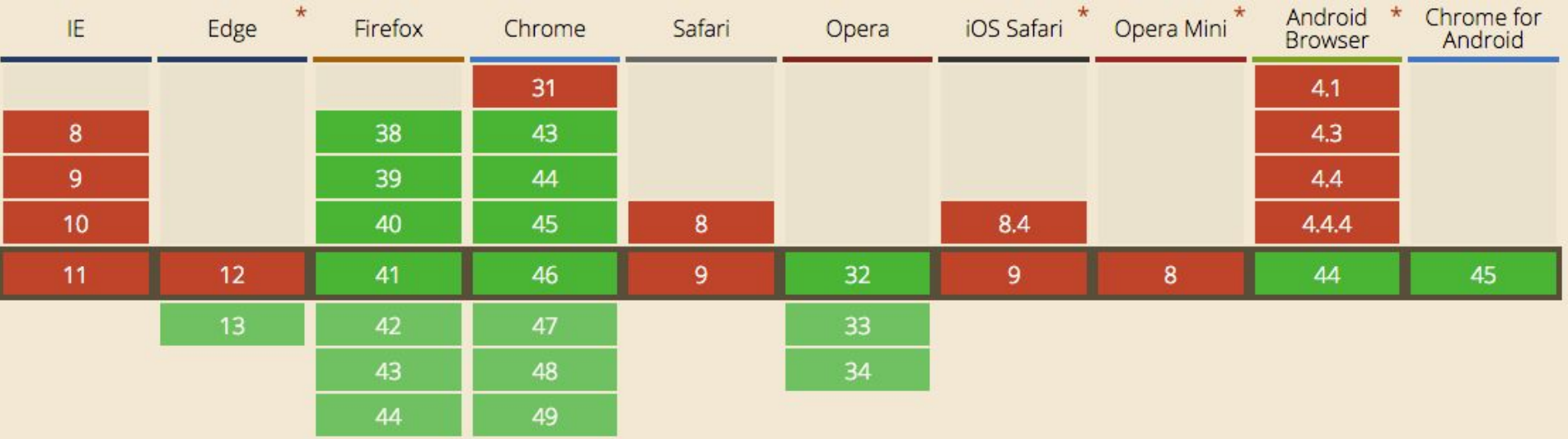

Source: http://caniuse.com

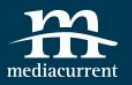

# **Browser support**

# **Picturefill**

http://scottjehl.github.io/picturefill/

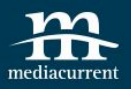

# **Identifying the gap**

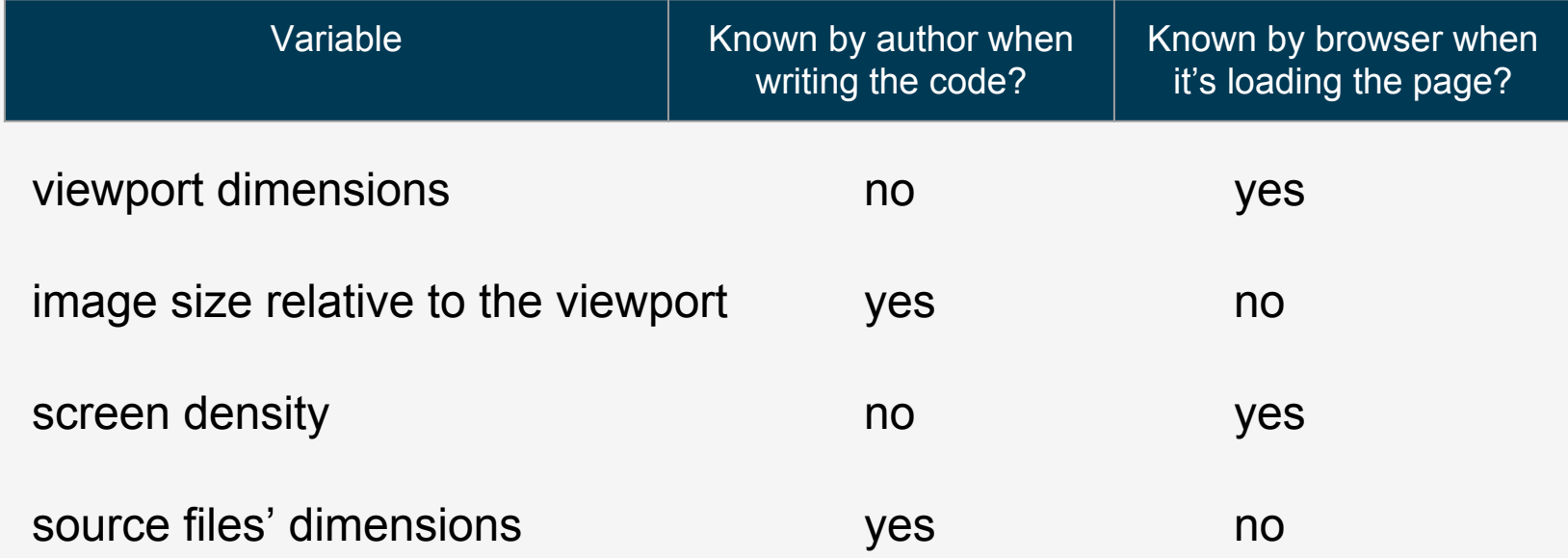

source: https://ericportis.com/posts/2014/srcset-sizes/

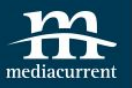

# **srcset & sizes**

attributes of the img tag

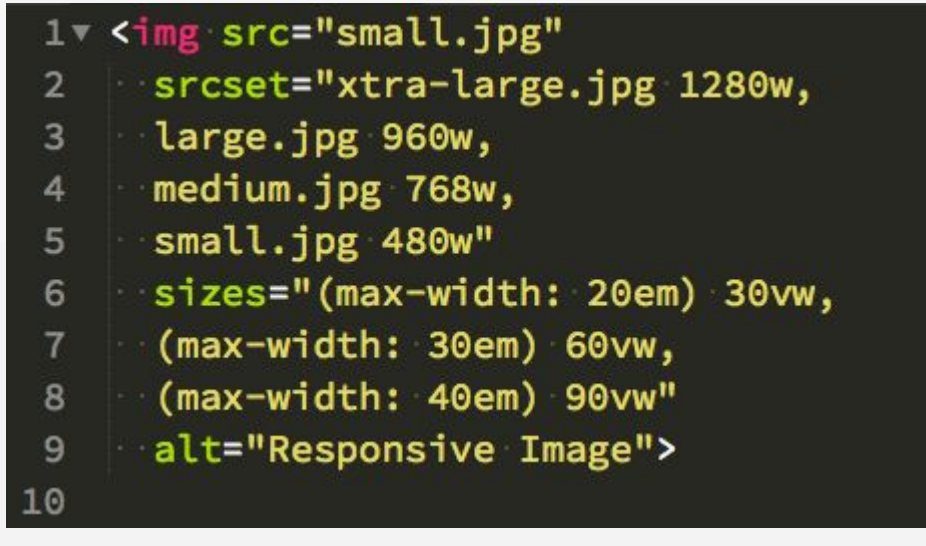

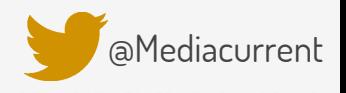

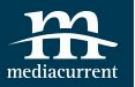

# **srcset**

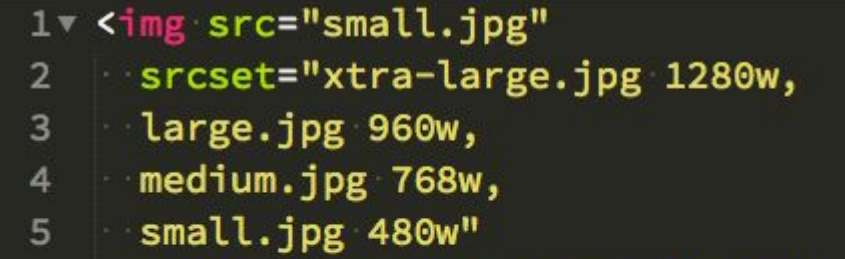

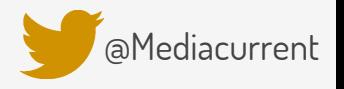

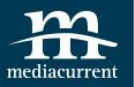

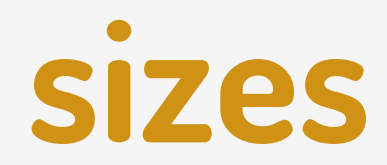

### 1v <img src="small.jpg"

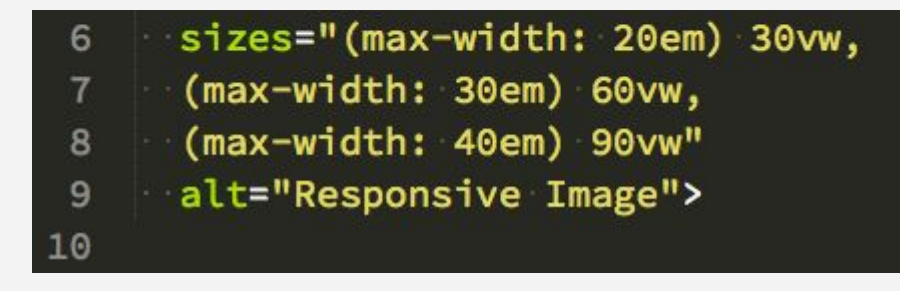

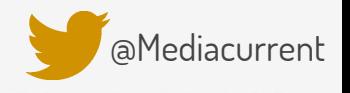

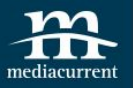

# **srcset & sizes**

attributes of the img tag

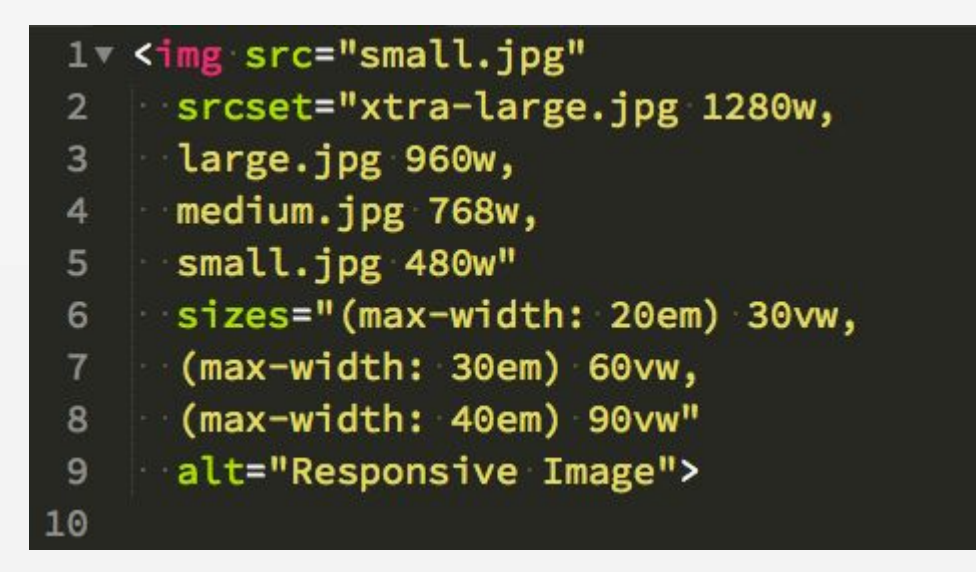

Ideal for Resolution Switching

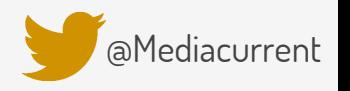

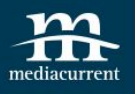

# **Resolution Switching**

### **Resolution Switching**

Includes high-density (retina) images.

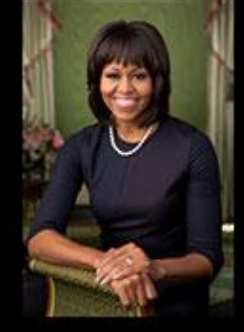

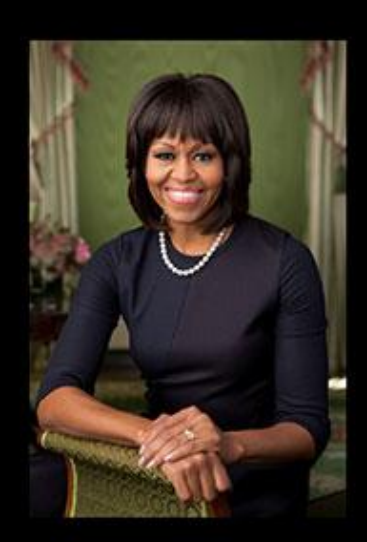

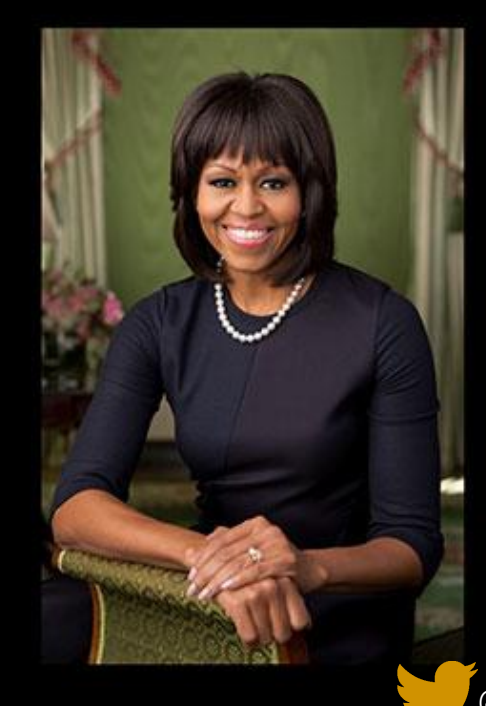

[@Mediacurrent](https://twitter.com/mediacurrent)

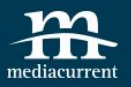

# **Bridging the gap**

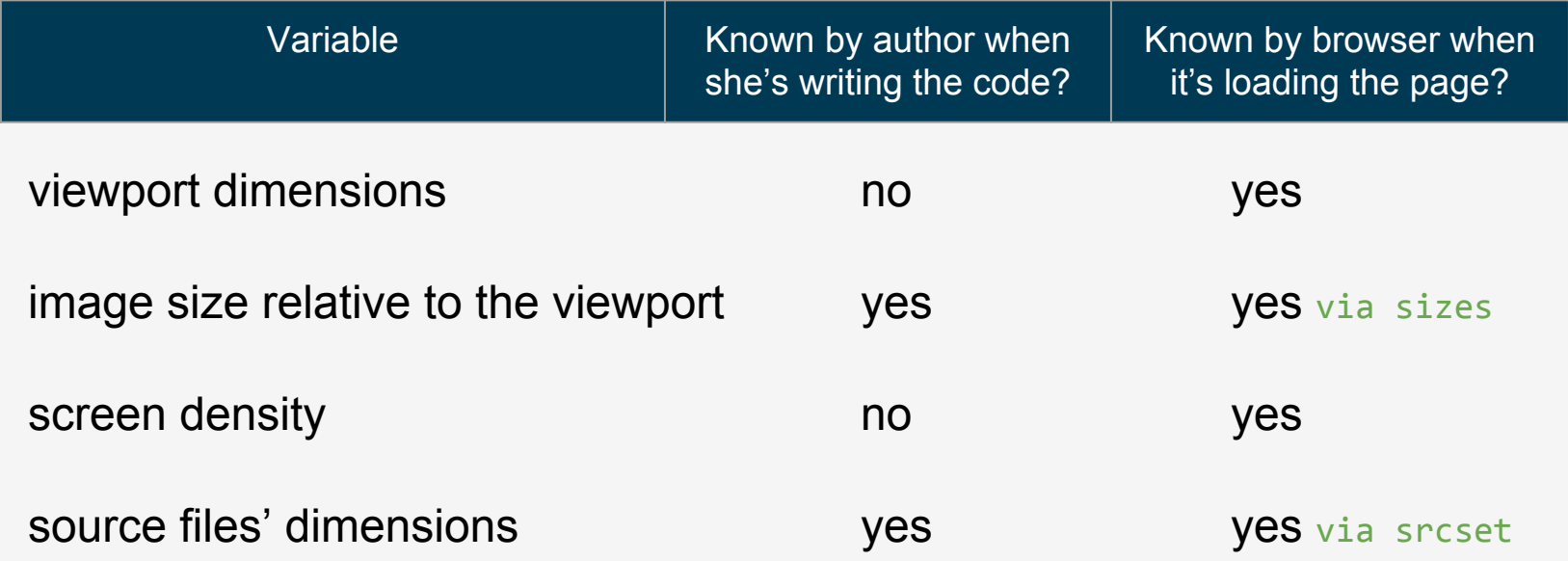

source: https://ericportis.com/posts/2014/srcset-sizes/

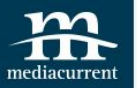

## the **picture** element and the **srcset** and **sizes** attributes are being drafted into the HTML 5.1 specification http://www.w3.org/TR/html51/

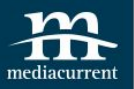

## **Quote**

## "A high resolution image displayed on a low resolution screen looks like low resolution image" ~Mat Marquis

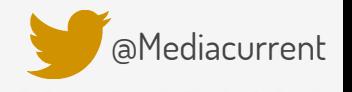

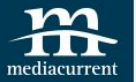

# **Have you heard about<br>The Weekly Drop?<br>Yep, that's me.**

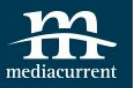

# **How does all of this work in Drupal?** So glad you asked

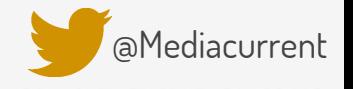

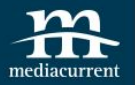

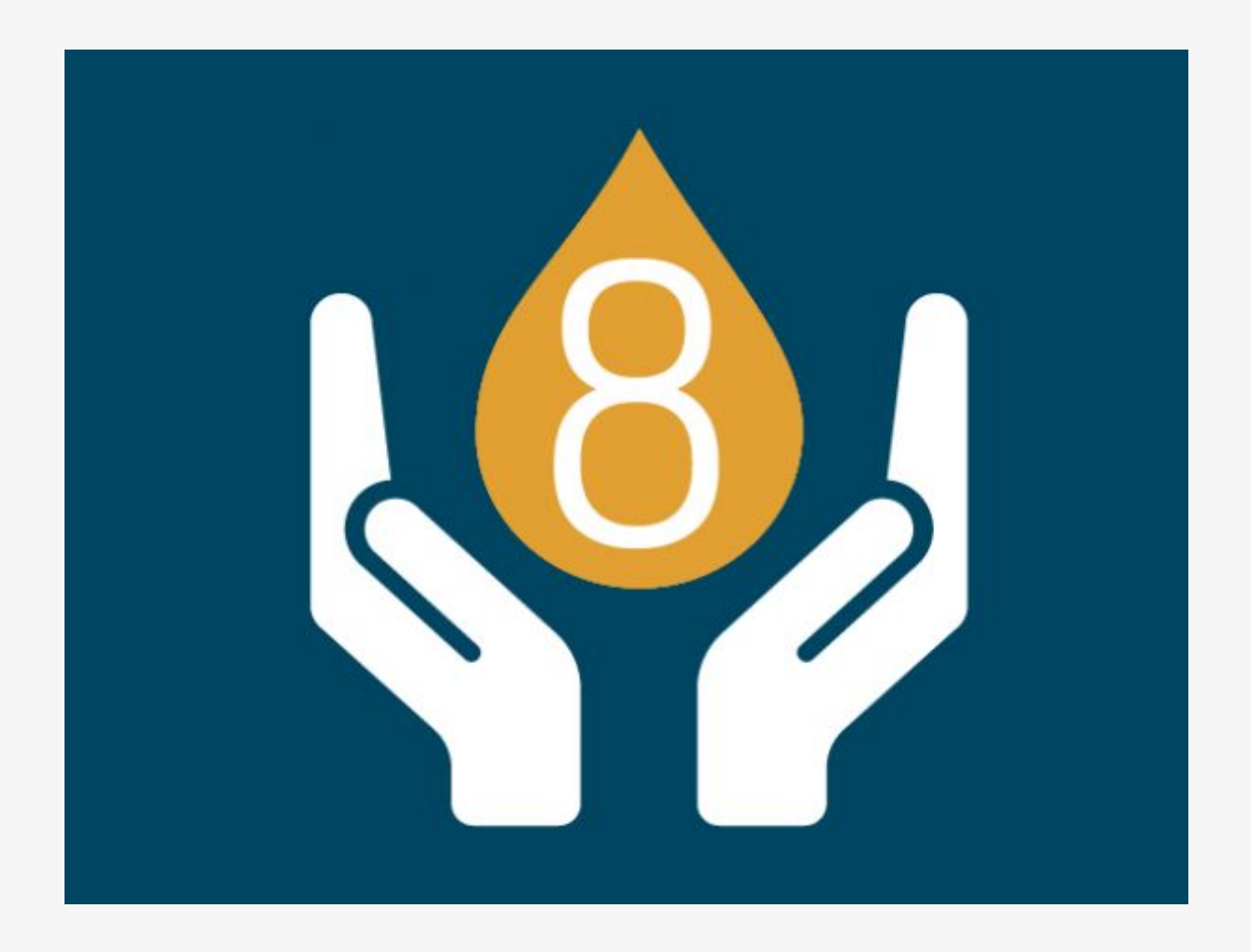

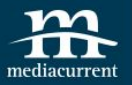

## **Responsive Images Module** Backported to D7 as Picture Module

# **Breakpoints Module**

# **Image Styles**

Responsive Images and Breakpoints Modules are part of core in D8

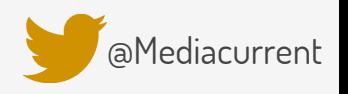

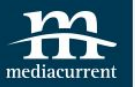

## **Demo Time!**

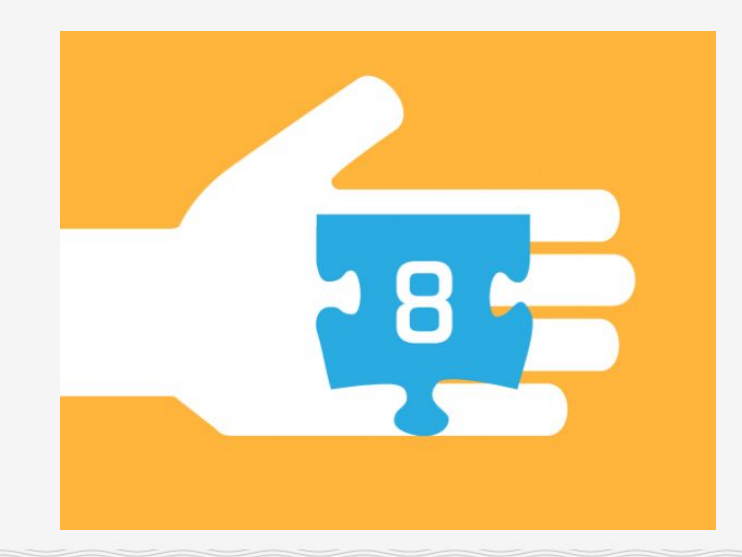

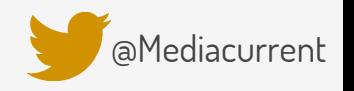

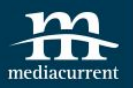

# **Demo steps**

- 1. Create/Review Breakpoints
- 2. Enable Breakpoints and Responsive Images Modules
- 3. Create Image Styles
- 4. Create Responsive Image Styles
- 5. Configure Image Field with Responsive Image Styles

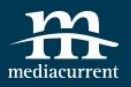

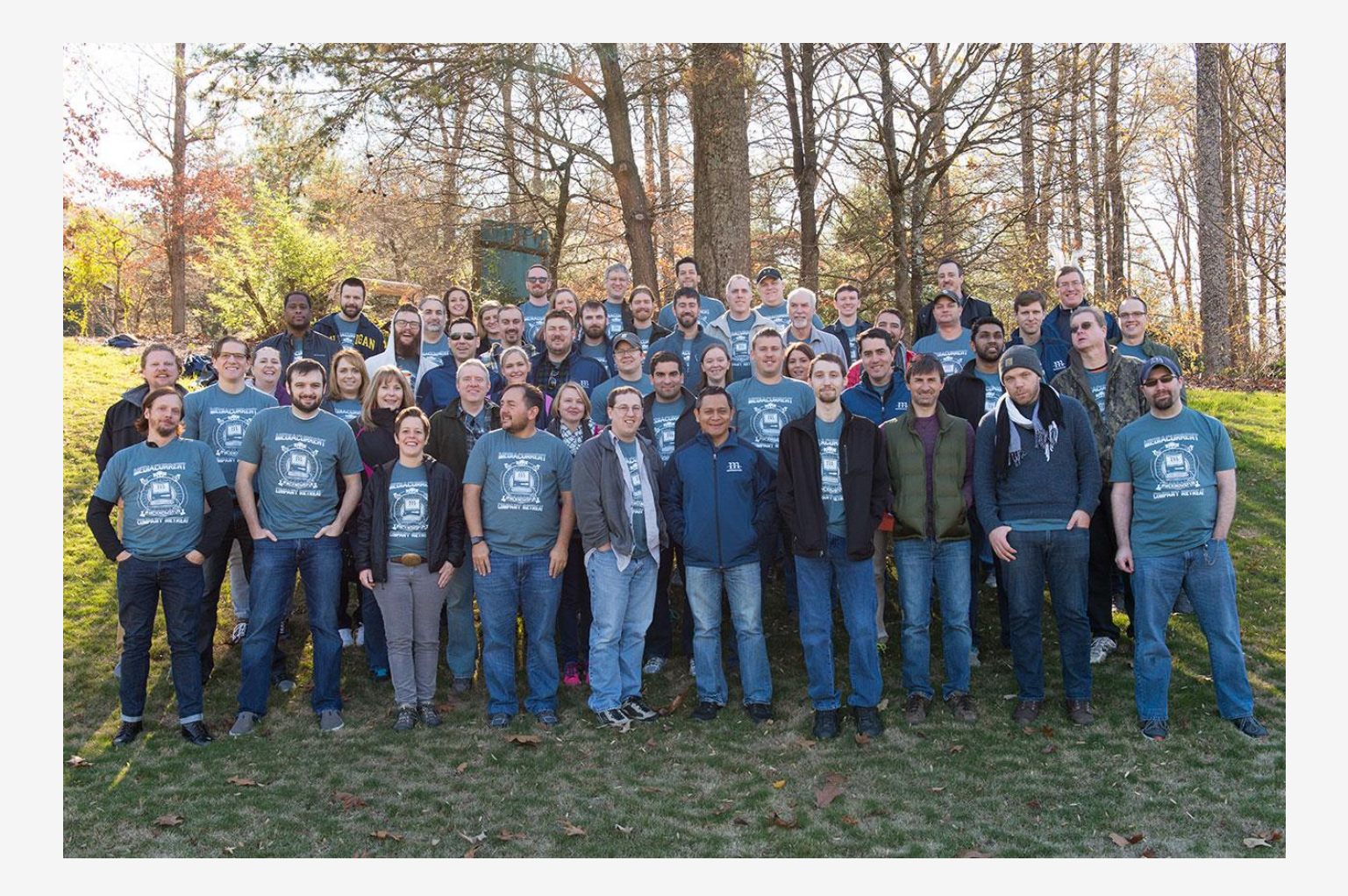

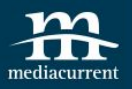

## **Resources**

- https://responsiveimages.org/
- Responsive Images for busy people (https://builtvisible.com/responsive-images-for-

busy-people-a-quick-primer/)

- <http://blog.cloudfour.com/responsive-images-101-definitions/>
- srcset & sizes: https://ericportis.com/posts/2014/srcset-sizes/

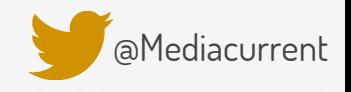

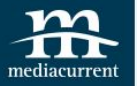

# **Thank You!**

Questions?

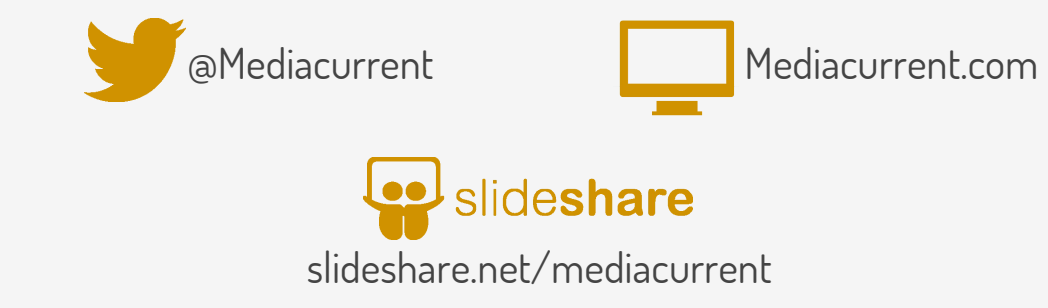